## **Education: NI Multisim And Ultiboard (Circuit Design Suite) 14.1.**

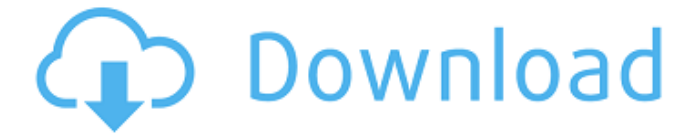

. It is not recommended to run for 24 hours. I have tried to download the missing files in the following way. 1. I have created a FTP or SFTP connection to the server that I am running the software. 2. I have tried running. 10 for both the software versions. After connecting, I have downloaded all the missing files and configured and updated. I am having this issue with the copy from Multisim to Ultiboard. What causes this to occur? A: I had a similar issue. I was using a combination of Windows 7 and 8. In the "updates" menu, you should find the option to "Update from Windows Update" to check for updates to your software. These updates were found in a folder about the size of 4 SD cards. When I booted the system, I was not able to connect to the internet with my laptop. I was still able to connect via command prompt. Download the latest version of your software from the National Instruments website. I had a network connection with my laptop, so I was able to connect to the network drive where I had the zip file for the software to download and then I could download the installer file. Once downloaded, you can use the installer to install the latest version of your software. Q: Send data as body from request mail In my program I am sending email with the data that is to be sent in the body, but when I send the mail it is showing the text part in email as-is and not converting it to HTML. I am using the following: NSString \*mailBody =  $@$ "This is the message body"; NSURL \*url = [NSURL URLWithString:[NSString stringWithFormat:@""]]; NSMutableData \*postbody = [NSMutableData data]; [postbody appendData:[[NSString stringWithFormat:@"content-type: text/html\r \r "] dataUsingEncoding:NSUTF8StringEncoding]]; [postbody appendData:[@"this is a message\r " dataUsingEncoding:NSUTF8StringEncoding]]; [postbody appendData:[[NSString stringWithFormat:@"From: %

12 mar 2016 NI Multisim 14.1 Torrent 64 Bit Free Download NI Multisim and Ultiboard (Circuit Design Suite) 14.1 utorrent NI Multisim Circuit Design Suite (Industry Standard SPICE simulation) . [Alt text]. Download NI Multisim 14.1 and update to the latest version. Install the program from the setup file. NI Multisim (Industry Standard SPICE simulation) . Download NI Multisim Circuit Design Suite (Industry Standard SPICE simulation) . Multisim is a state-of-the-art, industry standard SPICE simulation tool used in education and research. The Circuit Design Suite is used for designing and verifying single-chip systems, multiple-chip systems, and custom circuit and printed circuit boards (PCBs) . Multisim is industry standard SPICE simulation software for analog, digital, and power electronics in education and research. Multisim is industry standard SPICE simulation software for analog, digital, and power electronics in education and research. Industry Standard SPICE Simulation Software . Choose the download link provided in the message or press Ctrl+Click on the download button on the download page to start the download. The download will start directly and you will have to wait a few minutes before downloading all the content. NOTE: If you don't have a registered version of. If you closed or canceled the installation (whether on purpose or by mistake) you can return to the correct link listed above. The file you choose will start downloading automatically and once it finishes downloading you will be notified through an email. Download NI Multisim 14.1 Professional License Code Download Multisim is a state-ofthe-art, industry standard SPICE simulation tool used in education and research. Circuit Design Suite is used for designing and verifying single-chip systems, multiple-chip systems, and custom circuit and printed circuit boards (PCBs) . Multisim is a stateof-the-art, industry standard SPICE simulation tool used in education and research. Industry Standard SPICE Simulation Software . Multisim And Ultiboard Circuit (Circuit Design Suite) 14.1 Torrent. NI Multisim and Ultiboard (Circuit Design Suite) (Audio & Multimedia Tools). Multisim (Industry Standard SPICE simulation) (Audio & Mult 570a42141b

[Cadence Orcad 16.6 Crack Torrentl](http://rastadream.com/?p=6919) [download 127 Hours movie in hindi](https://www.olivegin.com/wp-content/uploads/2022/06/New_Or_Illegel_movie_downloading.pdf) [vocal remover software with crack free download](http://www.superlisten.dk/wp-content/uploads/2022/06/vocal_remover_software_with_crack_free_download.pdf) [Huawei CAG-L22 Flash File Y3 2018 MT6737m Hang Logo Dead Recovery Care File Sp Tools](https://paperpage.sgp1.digitaloceanspaces.com/upload/files/2022/06/JgBKYA3Lx2vtDfa5SQga_09_cc561cf37b0ff607aab14754c3ddc3c1_file.pdf) [Code Level B22 Catia](https://mytown247.com/wp-content/uploads/2022/06/Code_Level_B22_Catia.pdf) [Idle Race Sea of Dreams Radi zip](https://dawnintheworld.net/idle-race-sea-of-dreams-radi-zip-link/) [hormigonarmadojimenezmontoyapdf11](https://adjikaryafurniture.com/hormigonarmadojimenezmontoyapdf11/) [Autoit Exe2aut Download](http://www.interprys.it/?p=9411) [Xforce Keygen Alias AutoStudio 2018 64 Bit Kickass Torrent](https://themindfulpalm.com/xforce-keygen-hot-alias-autostudio-2018-64-bit-kickass-torrent/) [download morphman 4 0 crack cocaine](https://www.rosatugores.com/wp-content/uploads/odeelw.pdf) [Pinnacle Scorefitter Volume 3 completo di attivazione](https://365-ads.com/wp-content/uploads/2022/06/Pinnacle_Scorefitter_Volume_3_Completo_Di_Attivazione_LINK.pdf) [phoenix service software 2011 38 003 46817 cracked](https://tunneldeconversion.com/phoenix-service-software-2011-38-003-46817-cracked/) [Eaton Service Ranger 4 Keygen](http://saddlebrand.com/?p=10484) [porting calculator v4 2 2 bittorrent](https://nixxcommerce.com/advert/updated-sketch/) [Lazy Nezumi Pro Crack birditheb](https://themindfulpalm.com/lazy-nezumi-pro-crack-birditheb-_top_/) [Como Usar Sigmakey Sin Dongle Crackl](https://bobosden.com/wp-content/uploads/2022/06/jassilepdf.pdf) [Autodesk 3DSMax 2017 \(64Bit\) - Full With Crack 64 Bit](https://kaushalmati.com/autodesk-3dsmax-2017-64bit-full-with-crack-64-bit/) [adjustment program epson sx218](https://secbellquartingbro.wixsite.com/titersurpti/post/epson-paper-handling-service-reset-program) [Periodismo Narrativo Roberto Herrscher Pdf Completo](https://www.planetneurodivergent.com/periodismo-narrativo-roberto-herrscher-pdf-completo/) [Think Cell V6 Cracked 17](https://jobpal.app/wp-content/uploads/2022/06/Think_Cell_V6_Cracked_17.pdf)